## 4.1.3 Geotagged Photos of Classes

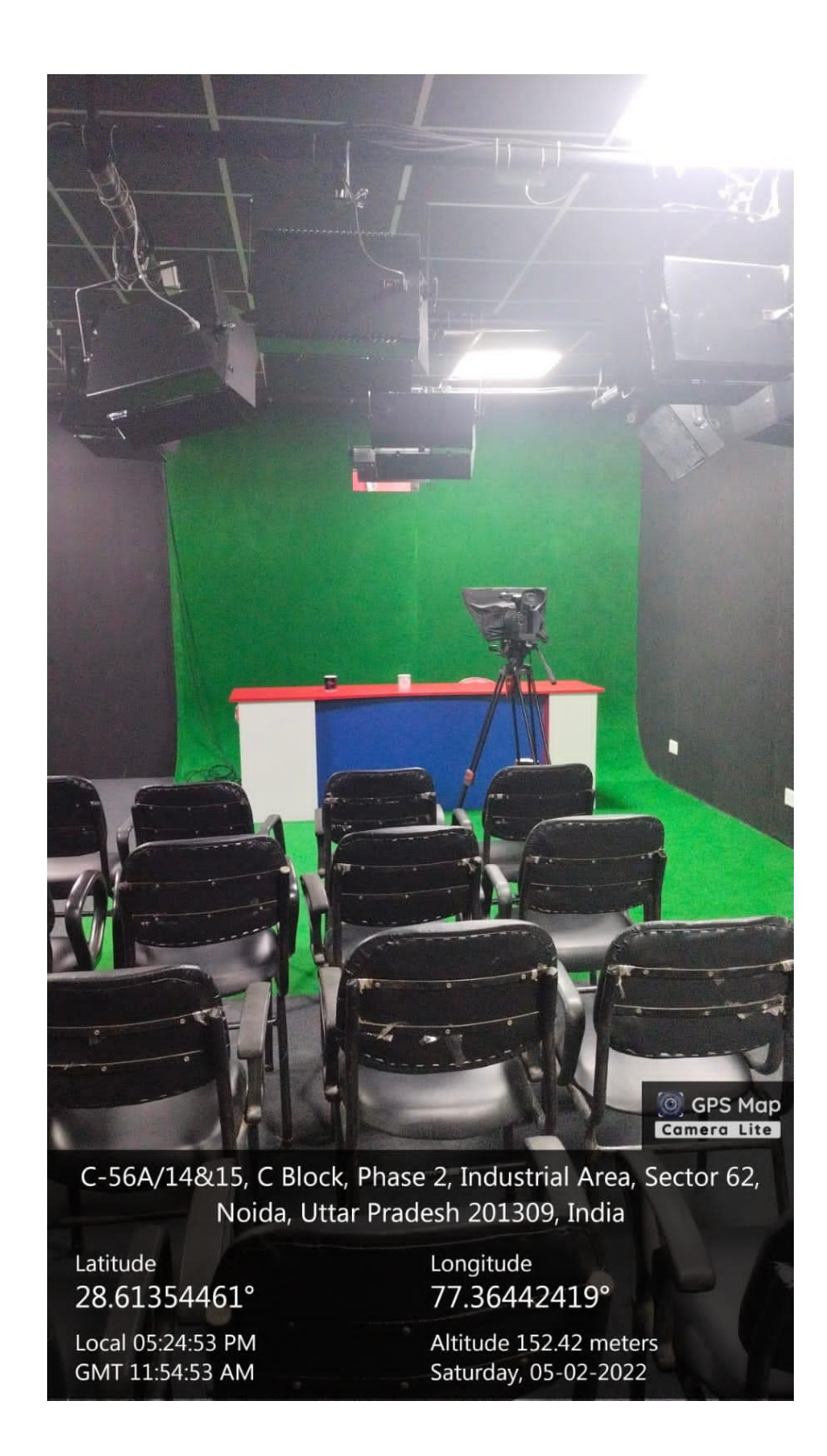

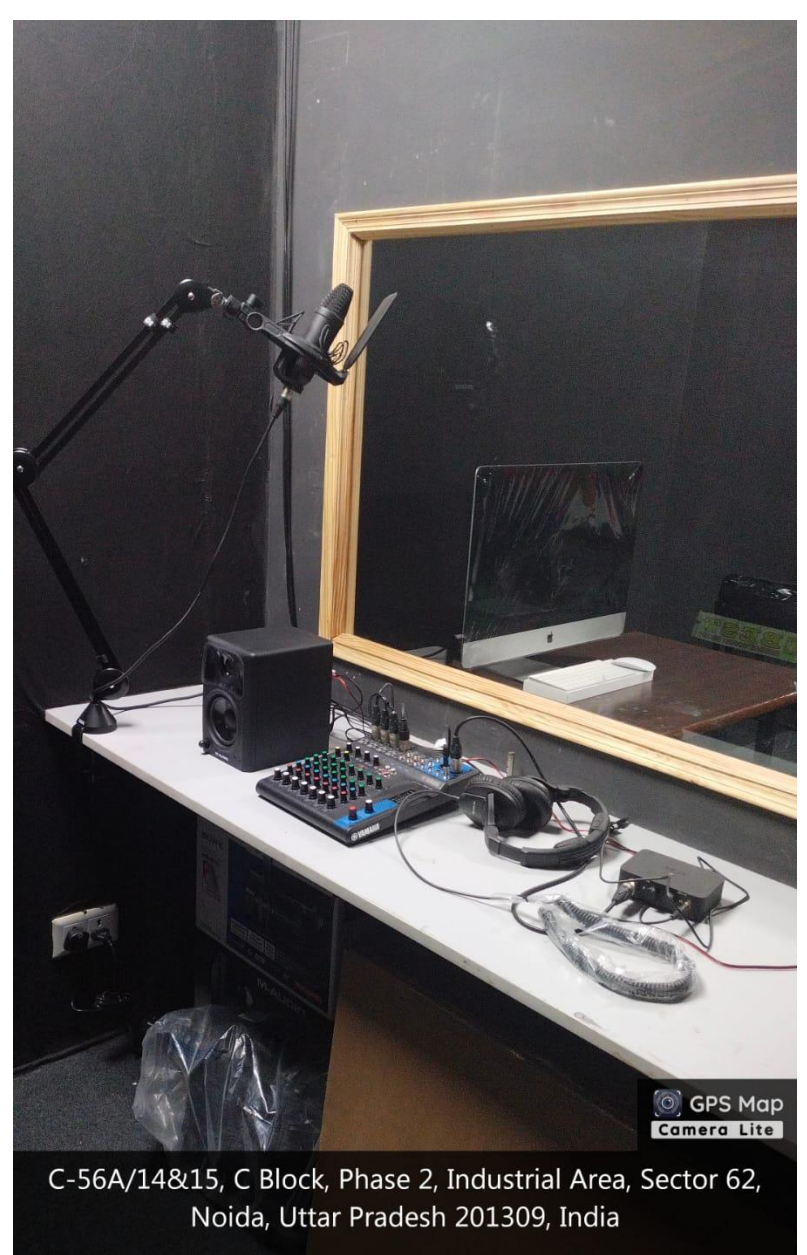

Latitude 28.61354581° Longitude 77.36441949°

Local 05:25:00 PM GMT 11:55:00 AM

Altitude 152.73 meters Saturday, 05-02-2022

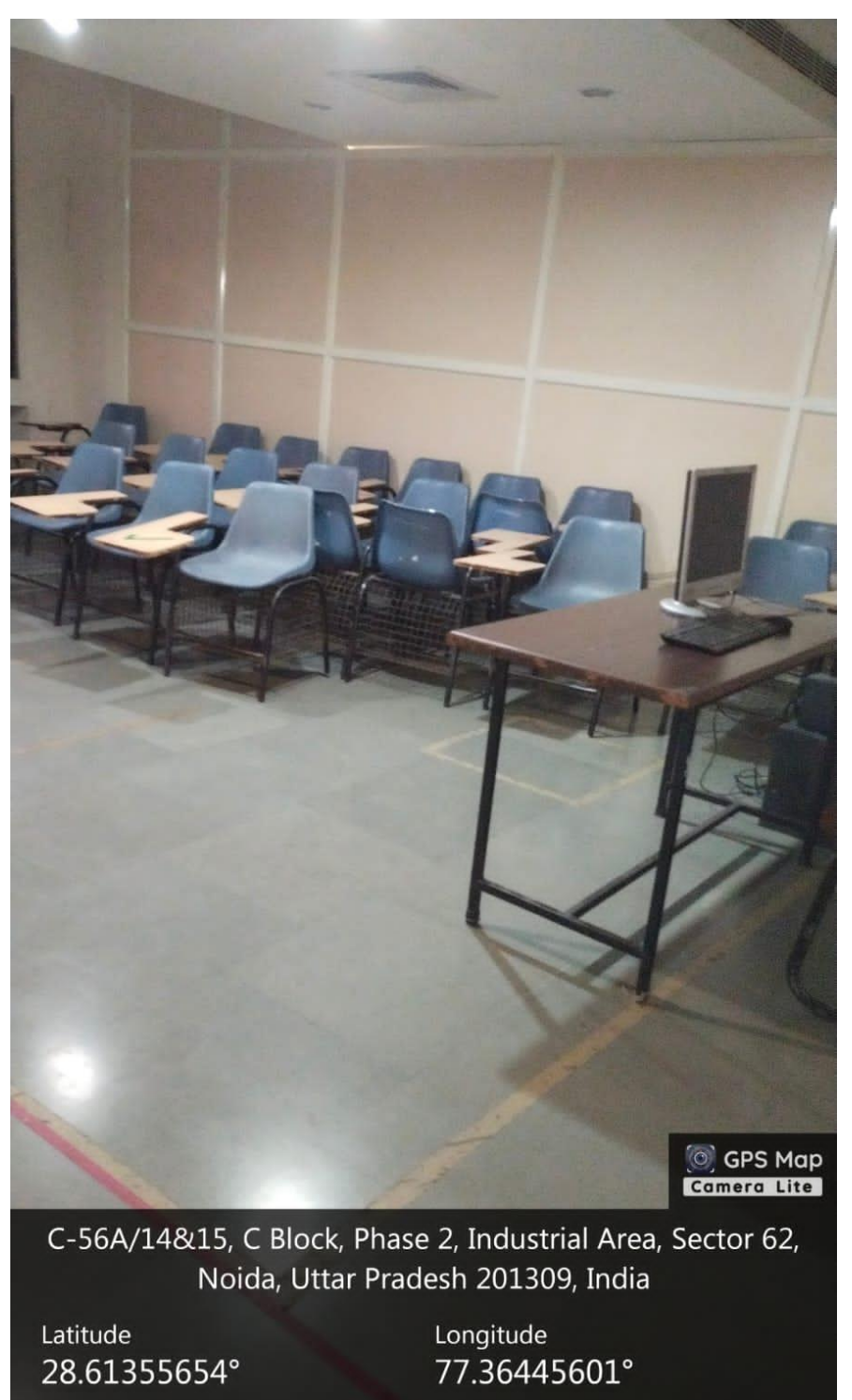

Local 05:20:32 PM GMT 11:50:32 AM

Altitude 153.94 meters Saturday, 05-02-2022

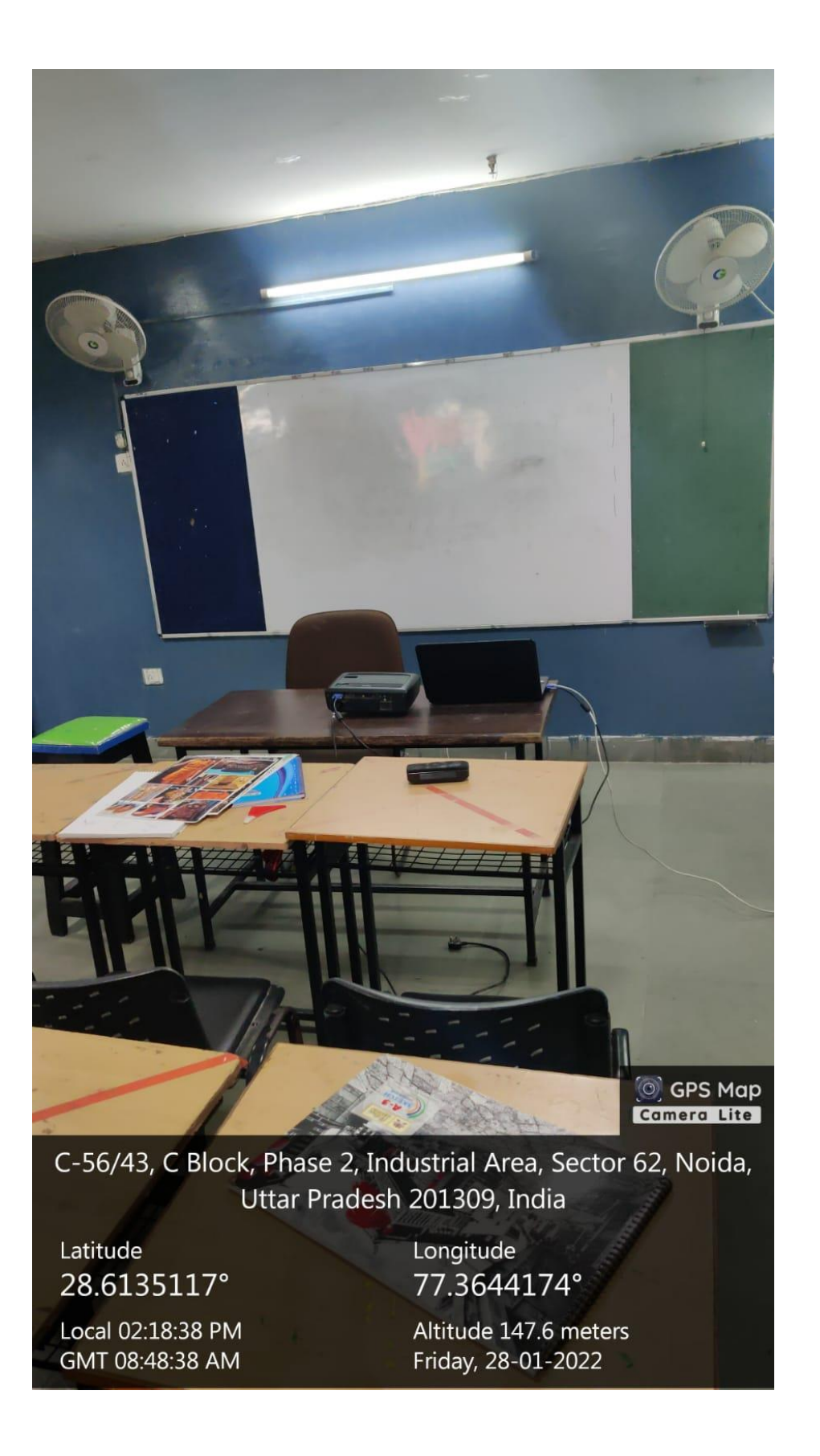

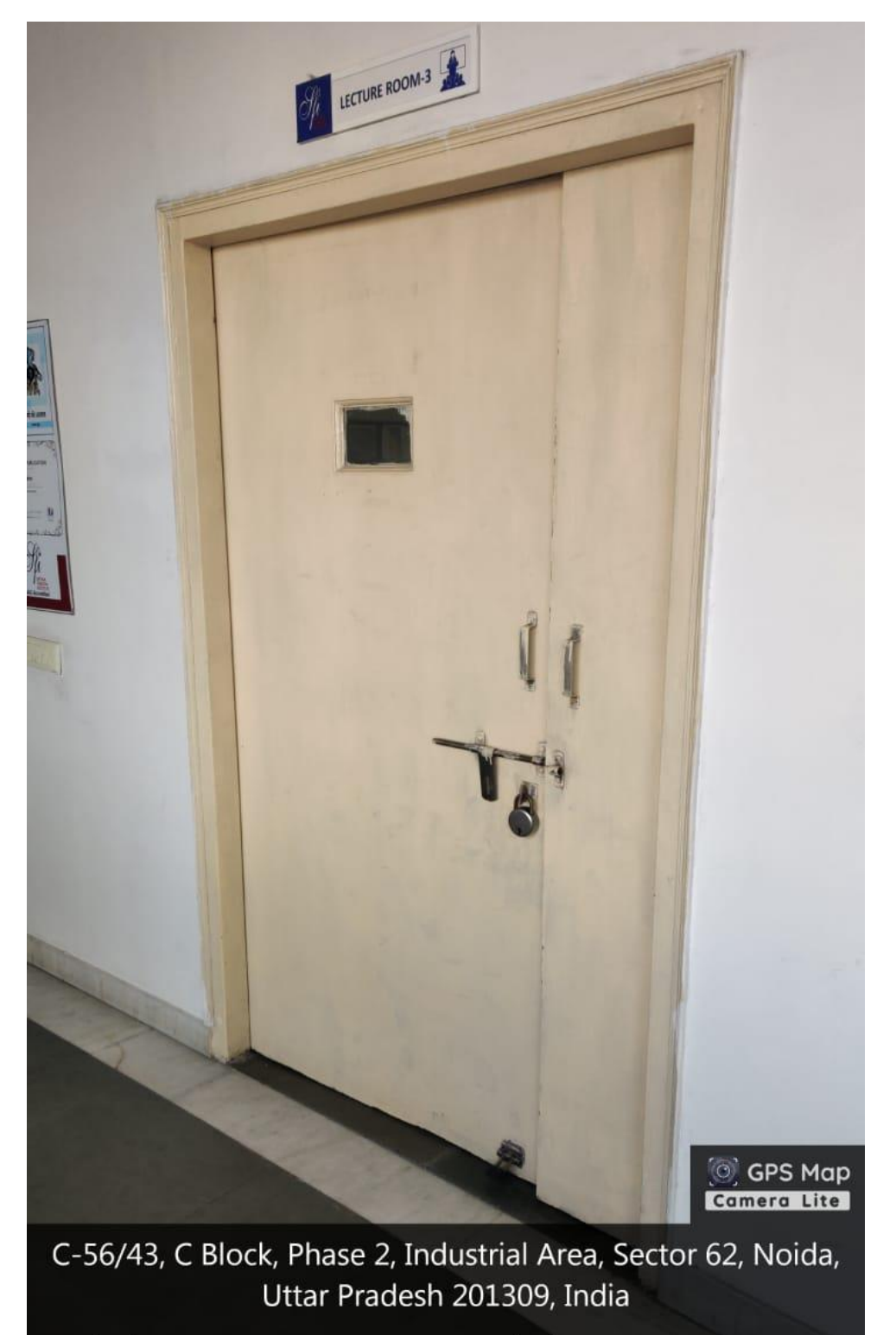

Latitude 28.61361238°

Local 03:34:37 PM GMT 10:04:37 AM

Longitude 77.36455203°

Altitude 161.76 meters Friday, 28-01-2022

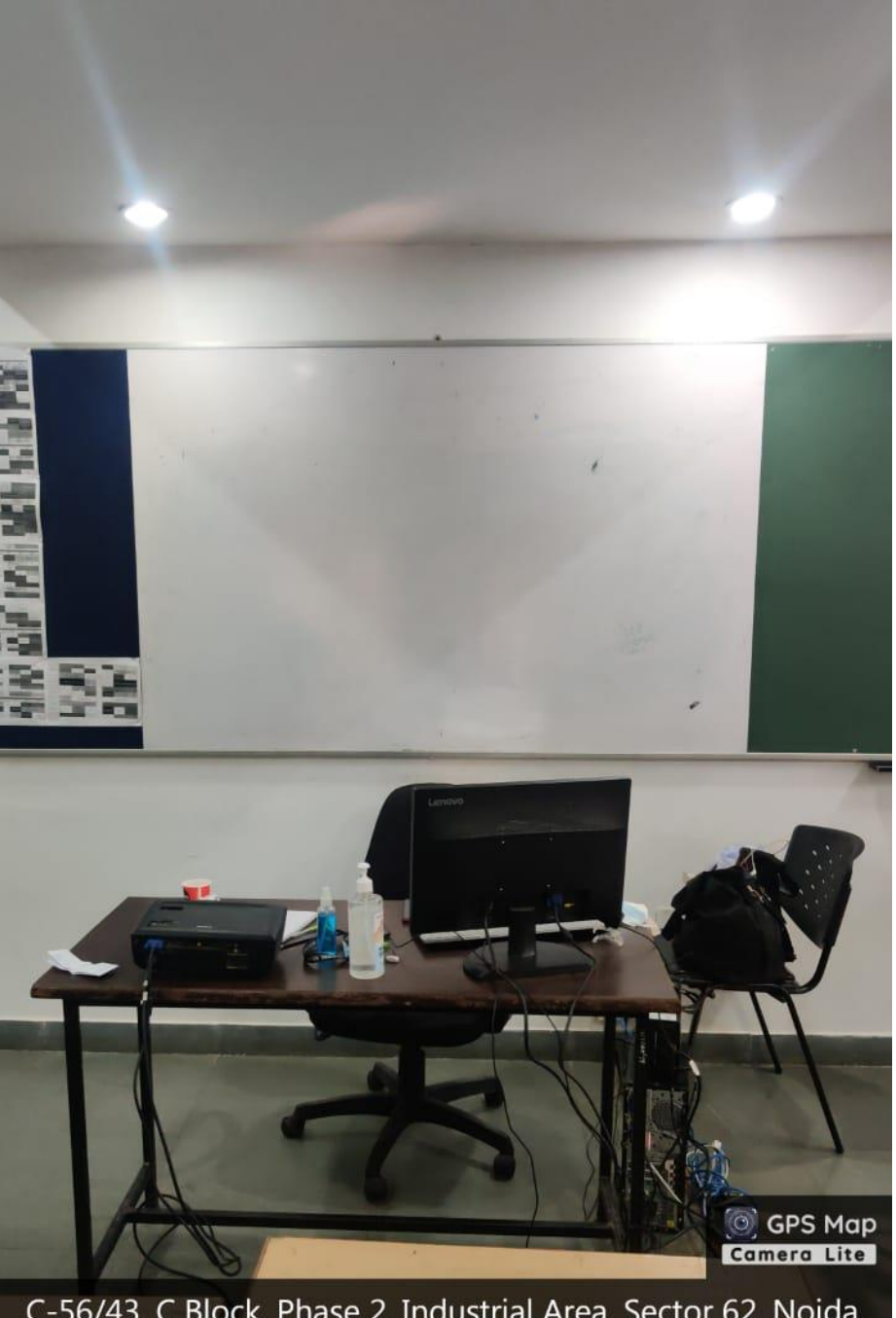

C-56/43, C Block, Phase 2, Industrial Area, Sector 62, Noida, Uttar Pradesh 201309, India

Latitude 28.61358533° Local 03:36:32 PM GMT 10:06:32 AM

Longitude 77.36455617°

Altitude 160.25 meters Friday, 28-01-2022

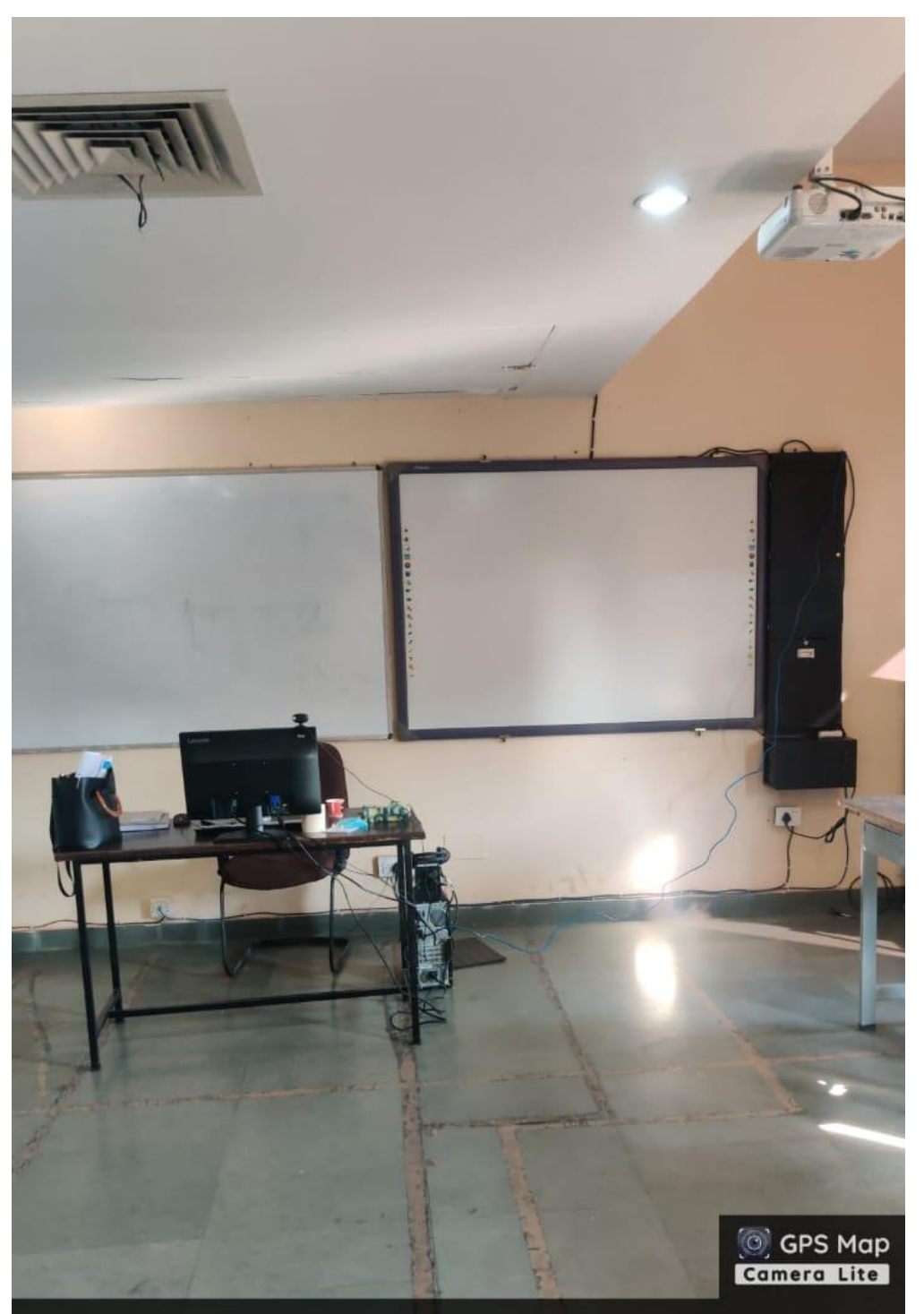

C-56/43, C Block, Phase 2, Industrial Area, Sector 62, Noida, Uttar Pradesh 201309, India

Latitude 28.61340479°

Local 03:01:02 PM GMT 09:31:02 AM

Longitude 77.36442368°

Altitude 151.43 meters Friday, 28-01-2022

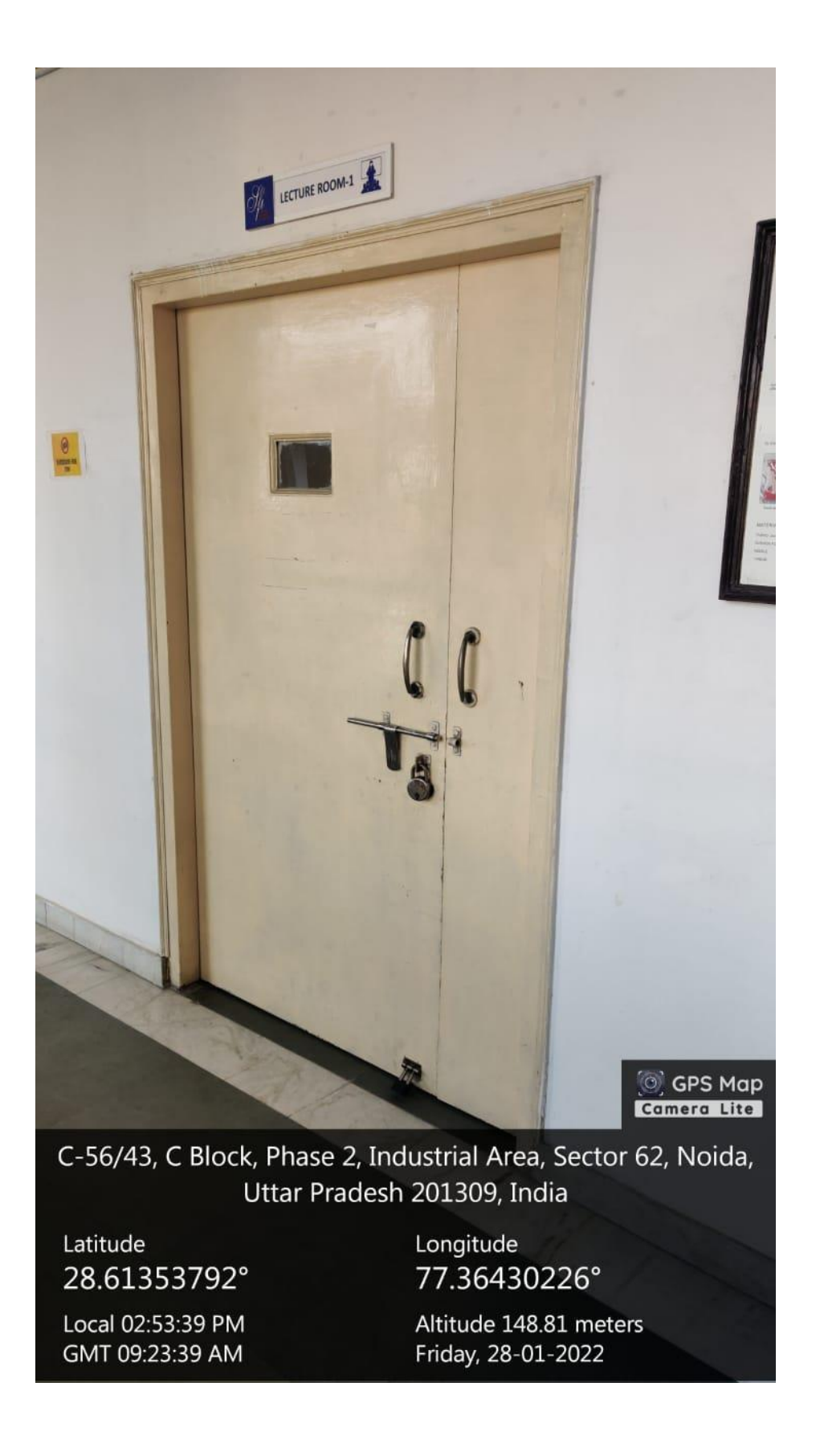

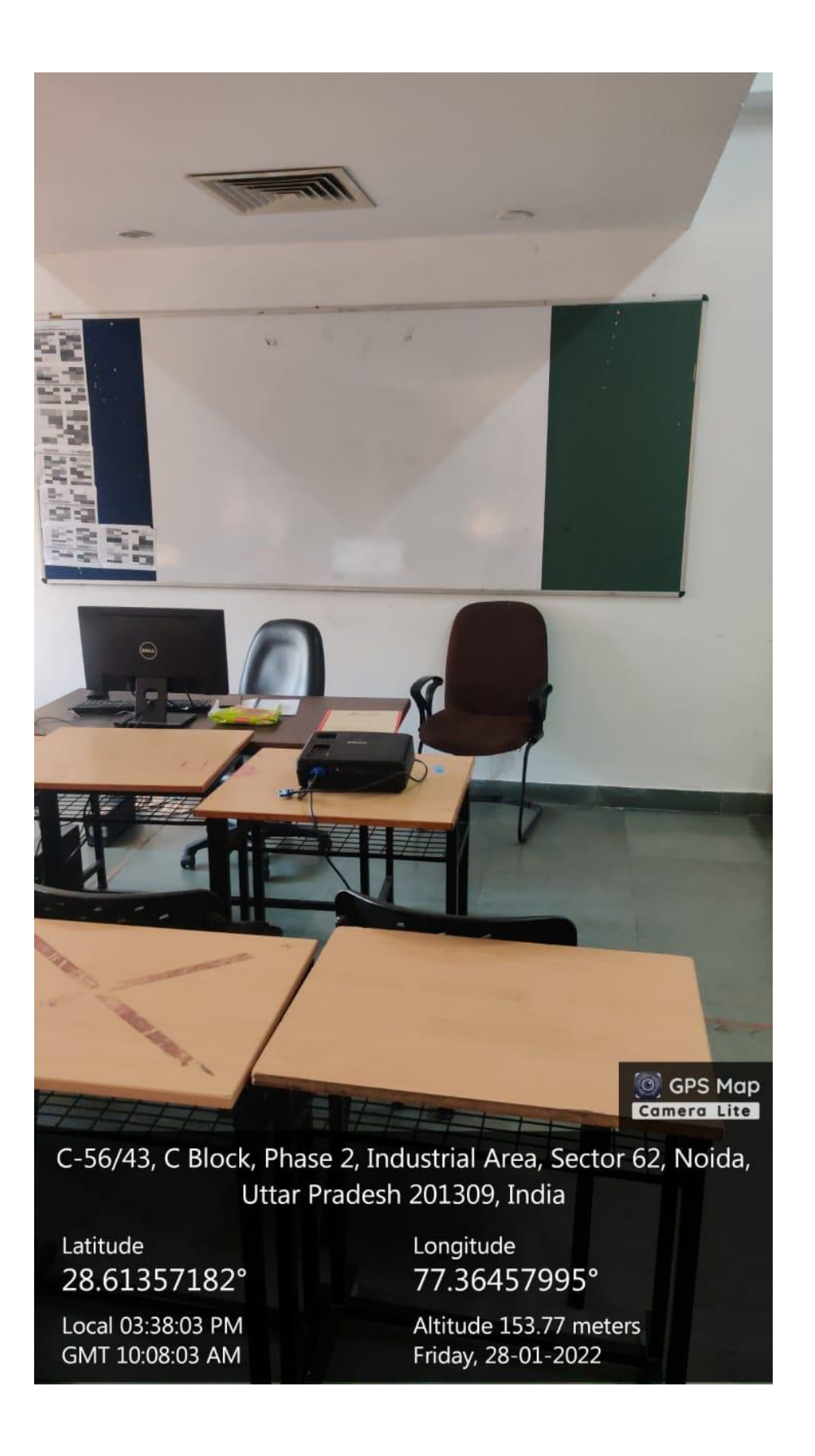

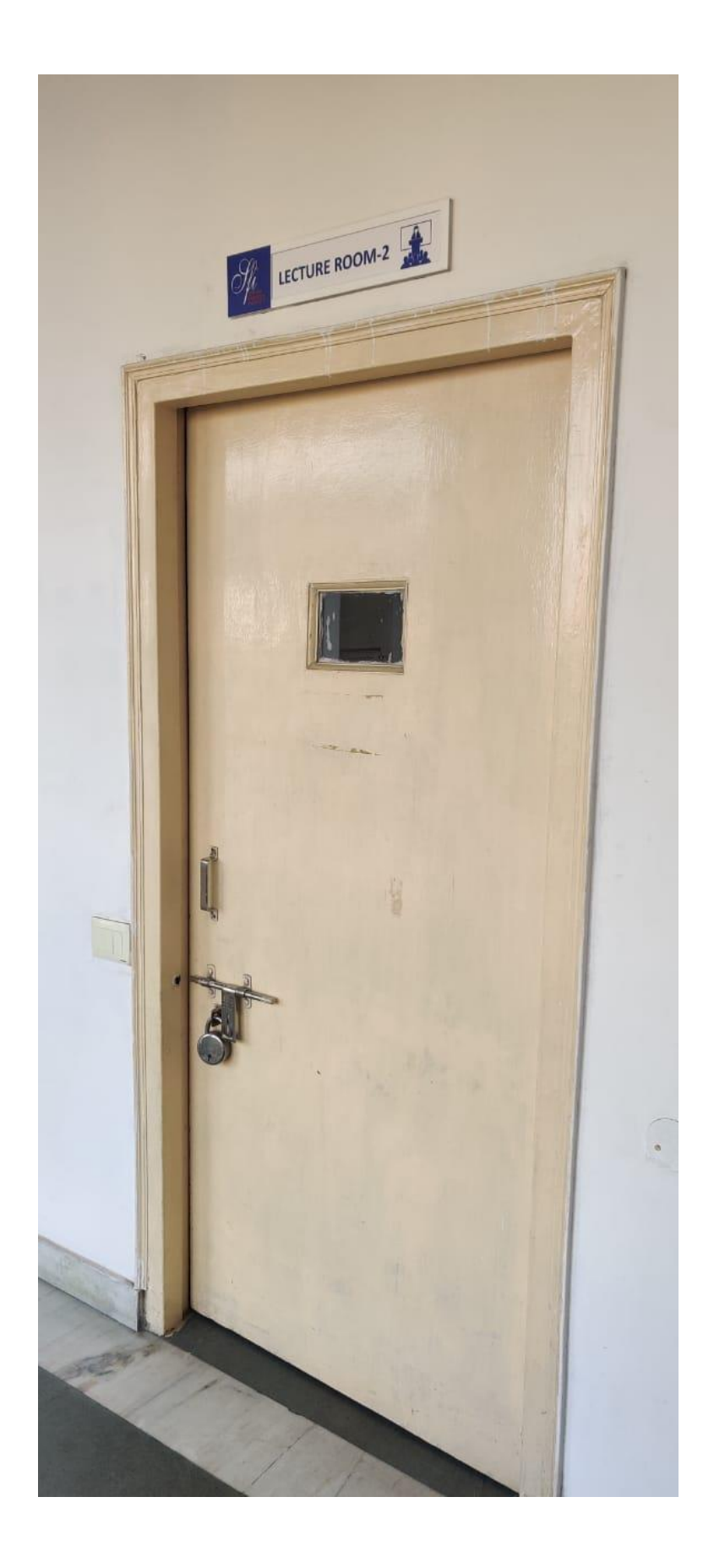

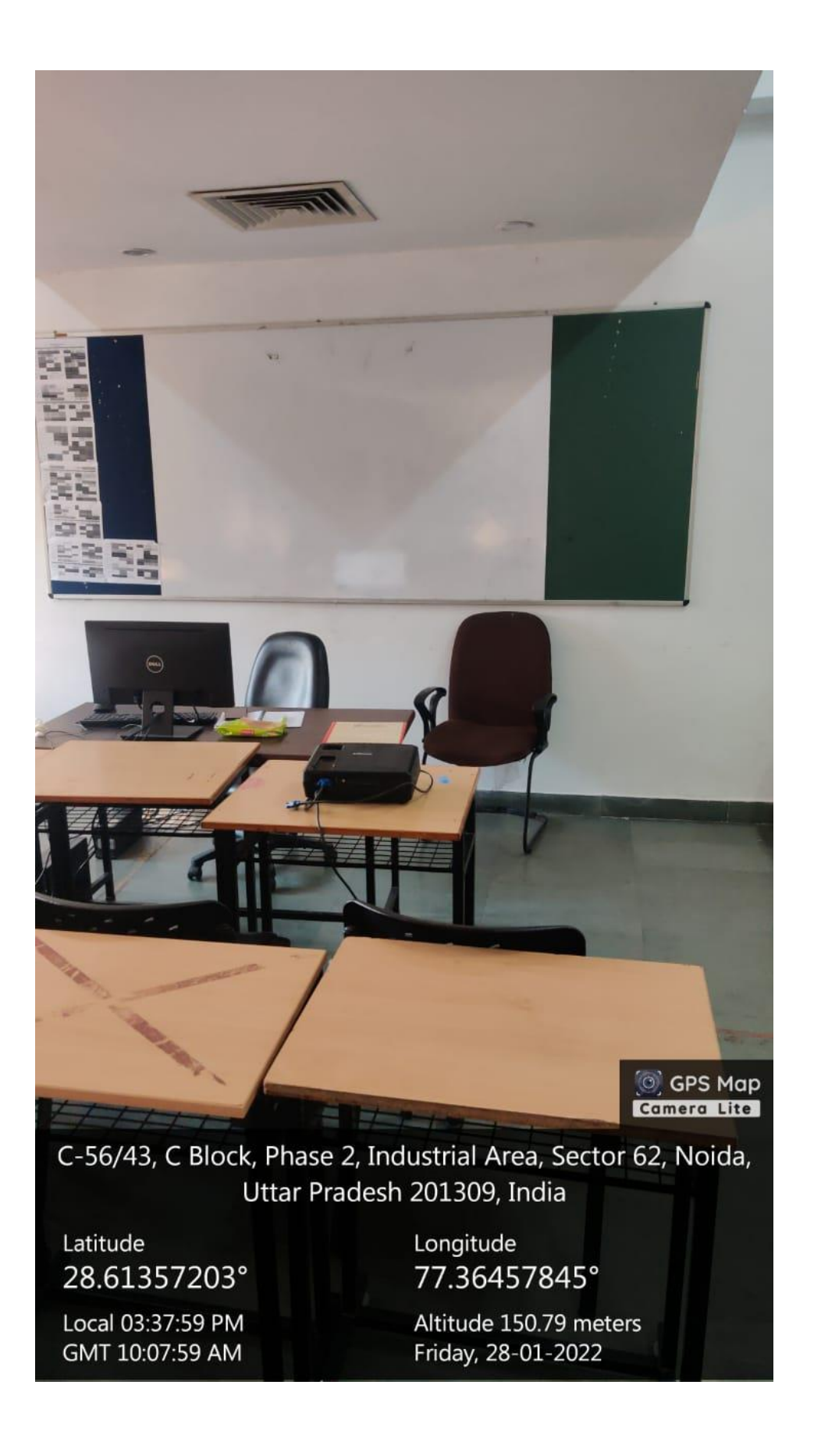

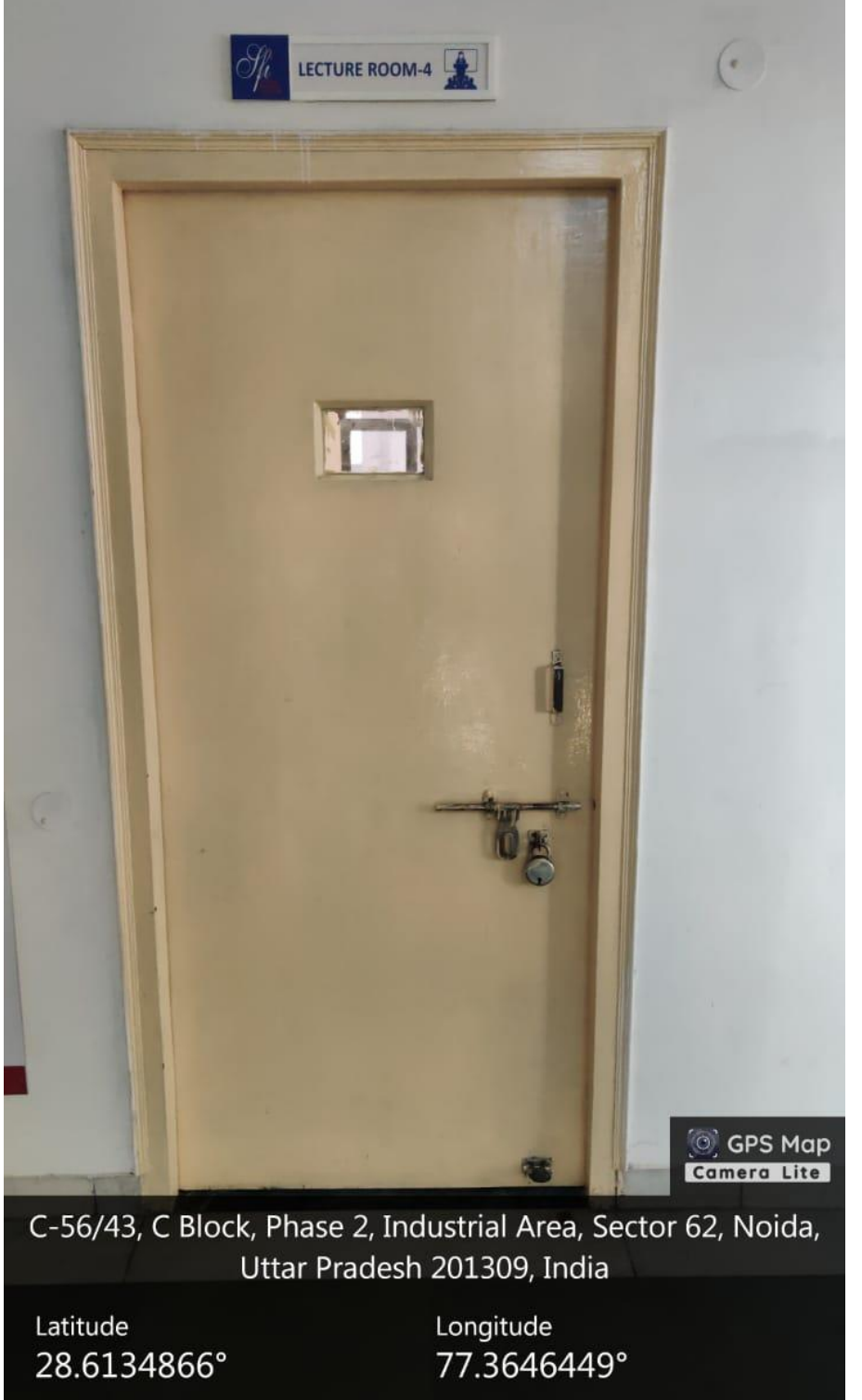

Local 03:37:23 PM GMT 10:07:23 AM

Altitude 152.9 meters Friday, 28-01-2022

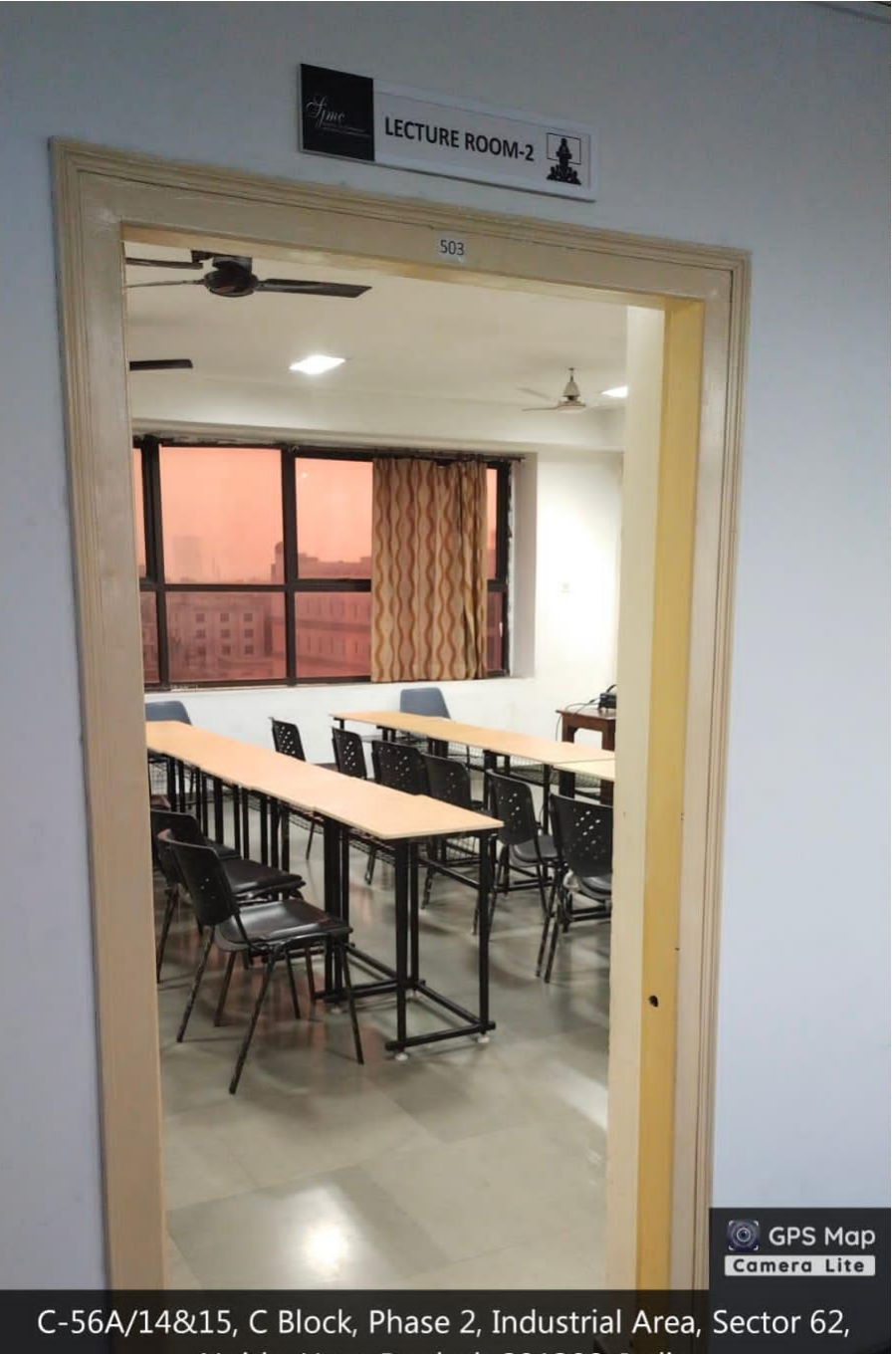

Noida, Uttar Pradesh 201309, India

Latitude 28.61354201° Longitude 77.36449668°

Local 05:23:08 PM GMT 11:53:08 AM Altitude 149.16 meters Saturday, 05-02-2022

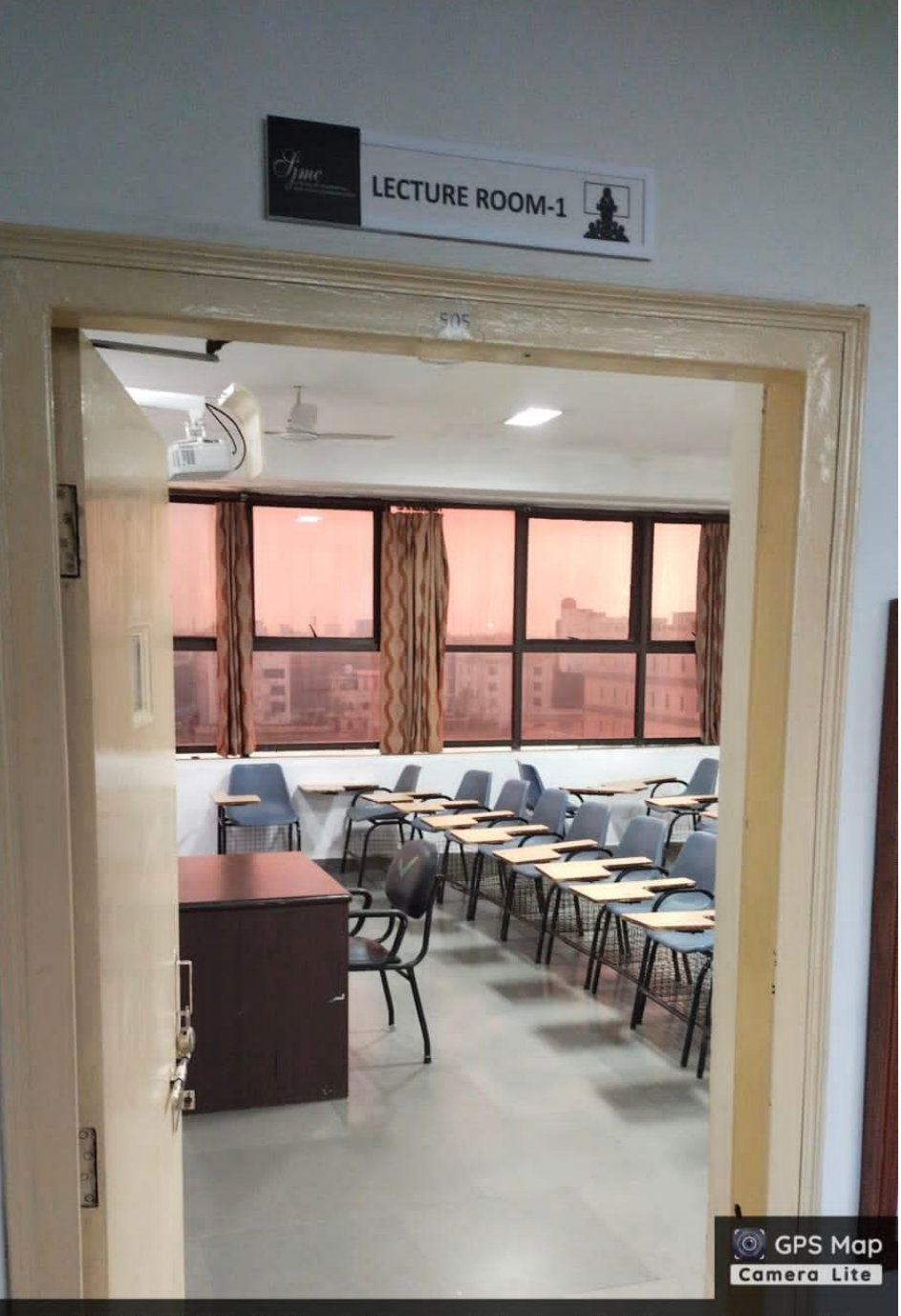

C-56A/14&15, C Block, Phase 2, Industrial Area, Sector 62, Noida, Uttar Pradesh 201309, India

Latitude 28.6134664°

Local 05:23:32 PM GMT 11:53:32 AM

Longitude 77.3645166°

Altitude 163.2 meters Saturday, 05-02-2022

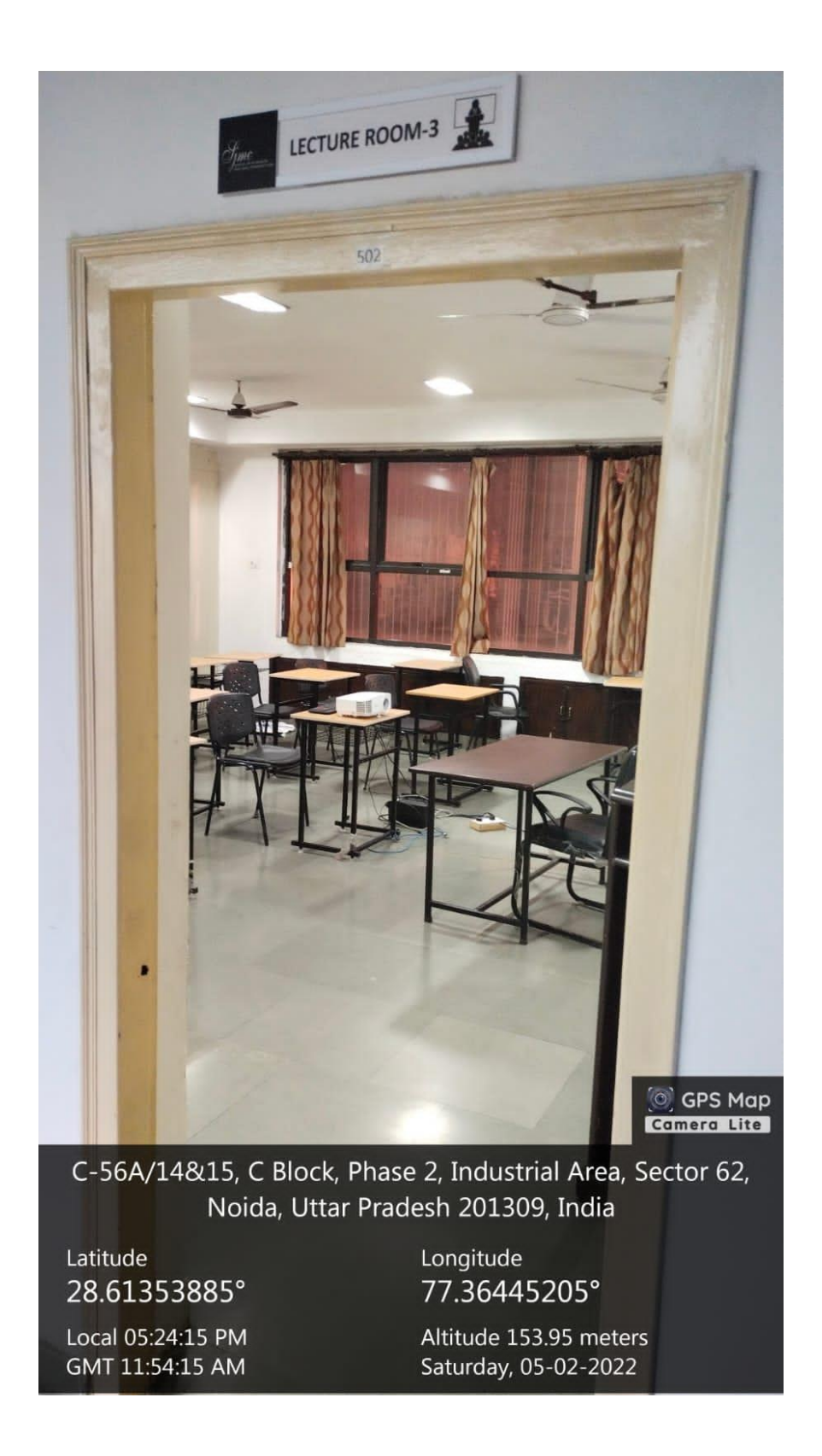

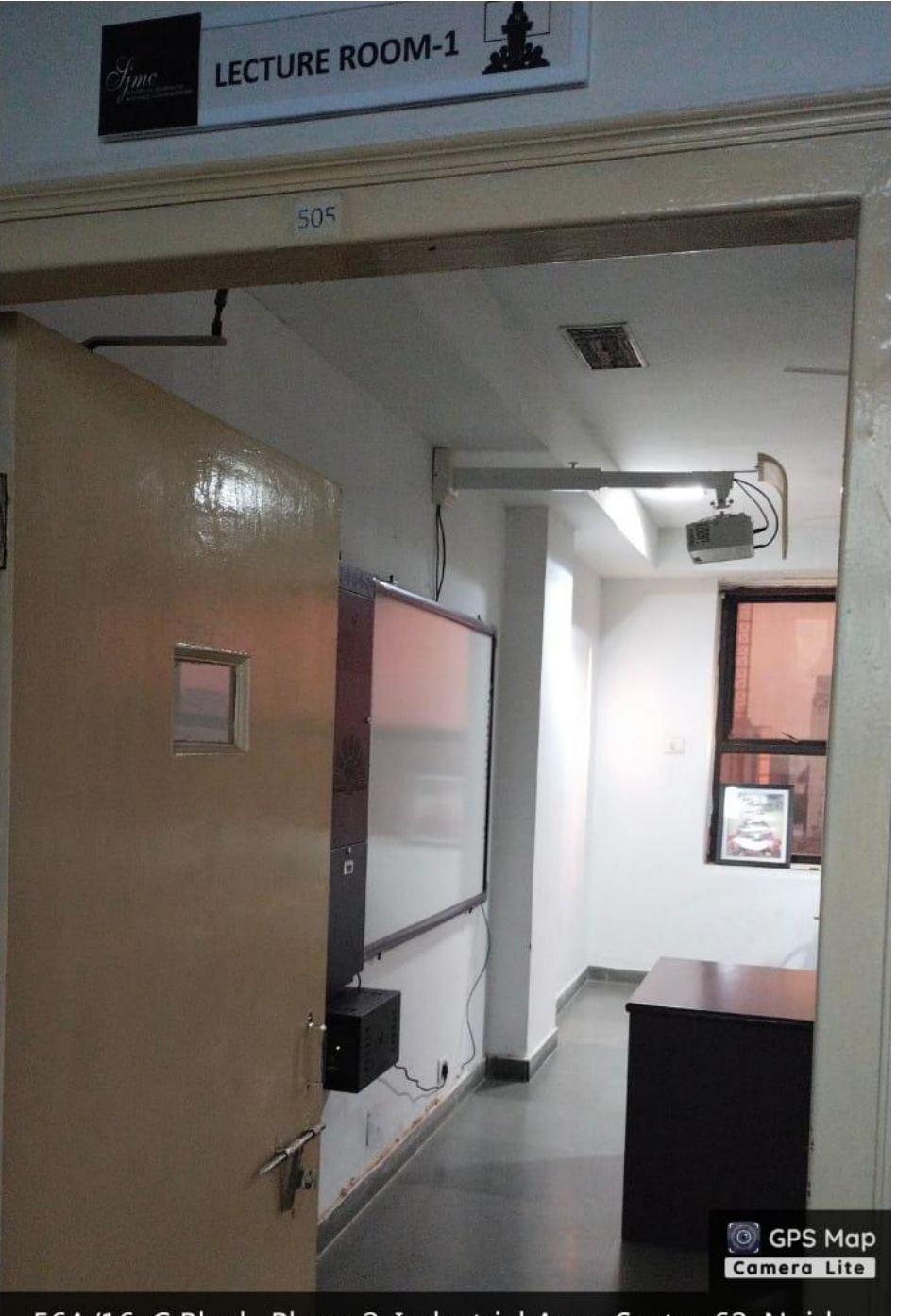

56A/16, C Block, Phase 2, Industrial Area, Sector 62, Noida, Uttar Pradesh 201309, India

Latitude 28.61347654°

Local 05:35:15 PM GMT 12:05:15 PM

Longitude 77.36471088°

Altitude 152.18 meters Saturday, 05-02-2022

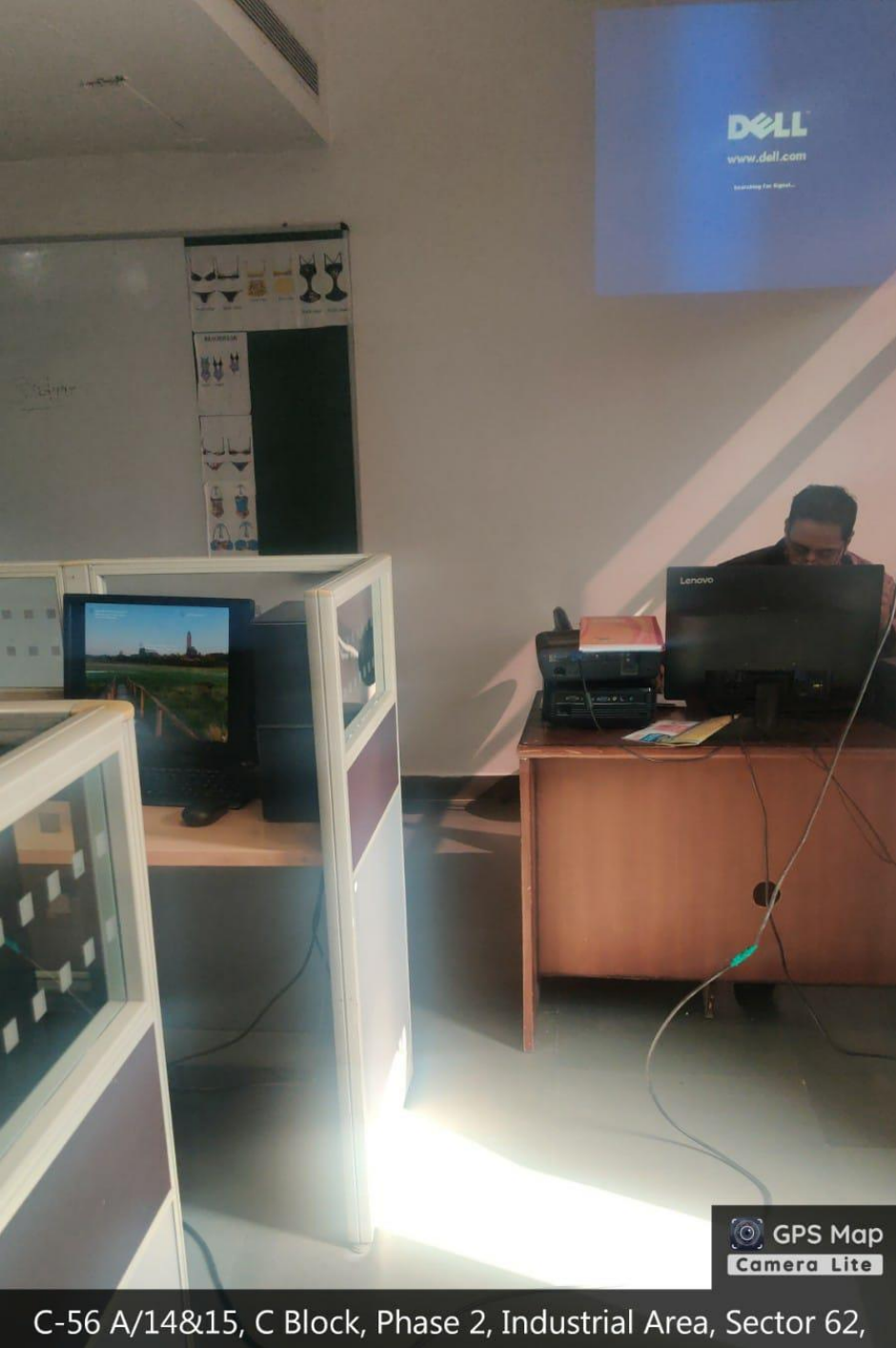

Noida, Uttar Pradesh 201309, India

Latitude 28.6133086°

Local 01:42:49 PM GMT 08:12:49 AM

Longitude 77.3641813°

Altitude 163.96 meters Monday, 07-02-2022